## **Standort / Lieferant**

## **Standort**

Sie haben die Möglichkeit für unterschiedliche Standorte Adressnummern zu vergeben. Diese werden im Bereich STAMMDATEN - ADRESSEN angelegt.

Unabhängig davon haben Sie die Möglichkeit ausschließlich das Feld: "Standort" mit einer Bezeichnung zu füllen (z.B. Büro Seminarleitung, etc). Die Einträge können über eine Liste ausgewählt werden. Die Angabe der möglichen Standorte erfolgt über [Schaltfläche: PARAMETER - ANLAGEN -](https://hilfe.microtech.de/go/x_hlpFiParamAnlagen_Standorte)  [ANLAGENSTANDORTE](https://hilfe.microtech.de/go/x_hlpFiParamAnlagen_Standorte).

Mit der Schaltfläche:

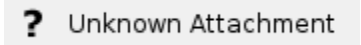

werden die Parametereinstellungen direkt geöffnet.

Die Eingabe von Adressnummer und Standort ist ebenfalls möglich.

## **Lieferant**

Die Adressnummer des Lieferanten kann hier hinterlegt werden. Das Feld besitzt rein informativen Charakter. Bei verschiedenen Drucken kann über "Lieferant" sortiert werden.